## **Hilfeersuchen**

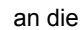

Evangelische Zehntgemeinschaft Sachsen *Bitte nur per E-Mail schicken an: 10tgemeinschaft@evlks.de*

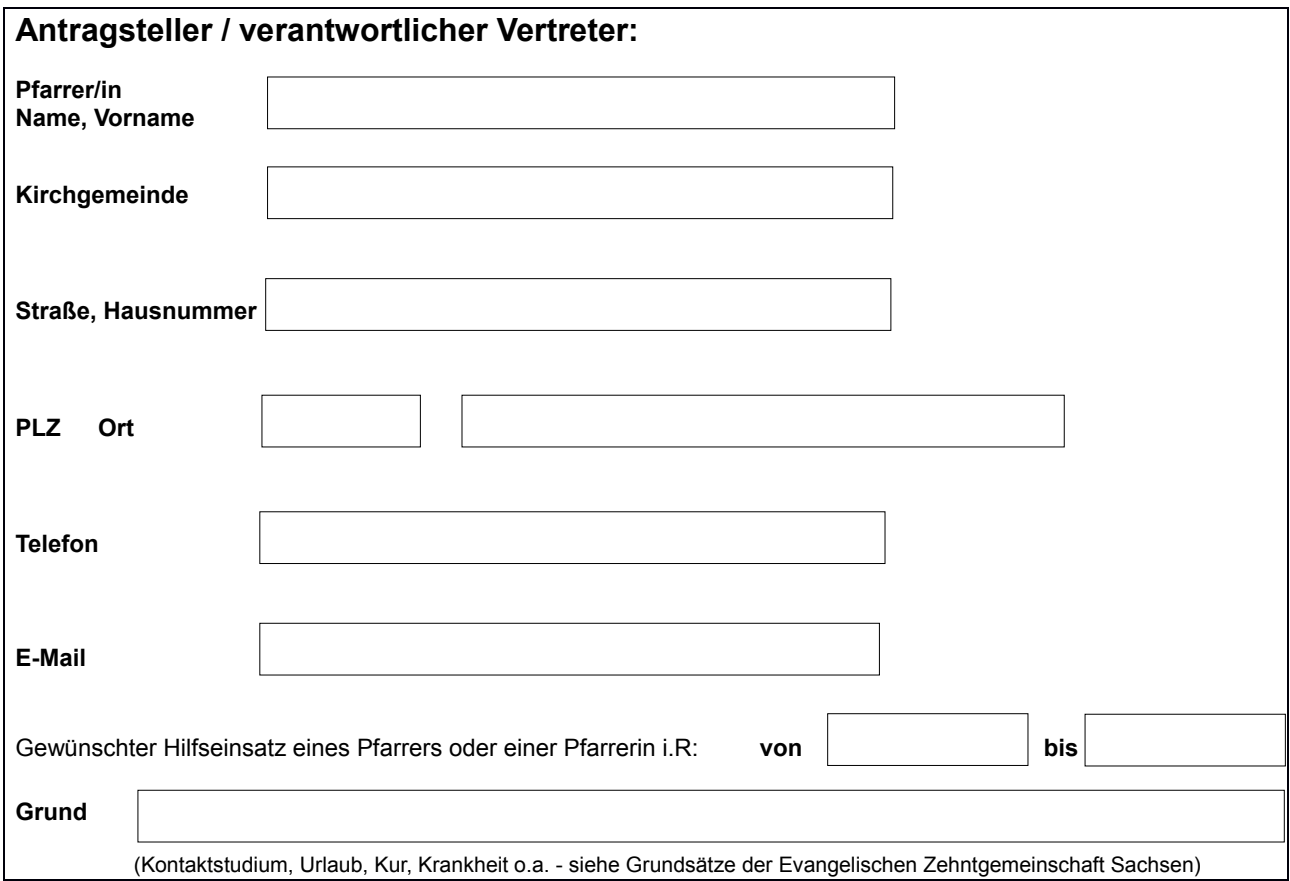

## **Bestätigungsvermerke:**

*Es wird erwartet, dass vor einer Bearbeitung durch die Zehntgemeinschaft Sachsens die Notwendigkeit durch den /die Superintendent/in und den/die Konventsvorsitzende/n schriftlich bestätigt und befürwortet wird.*

**Bitten Sie deshalb den/die Superintendent/in und die/den Konventsvorsitzende/n jeweils um ein kurzes Votum zu Ihrem Hilfeersuchen per Mail an: 10tgemeinschaft@evlks.de**

## **Folgende Dienste sind wann und wo erwünscht:**

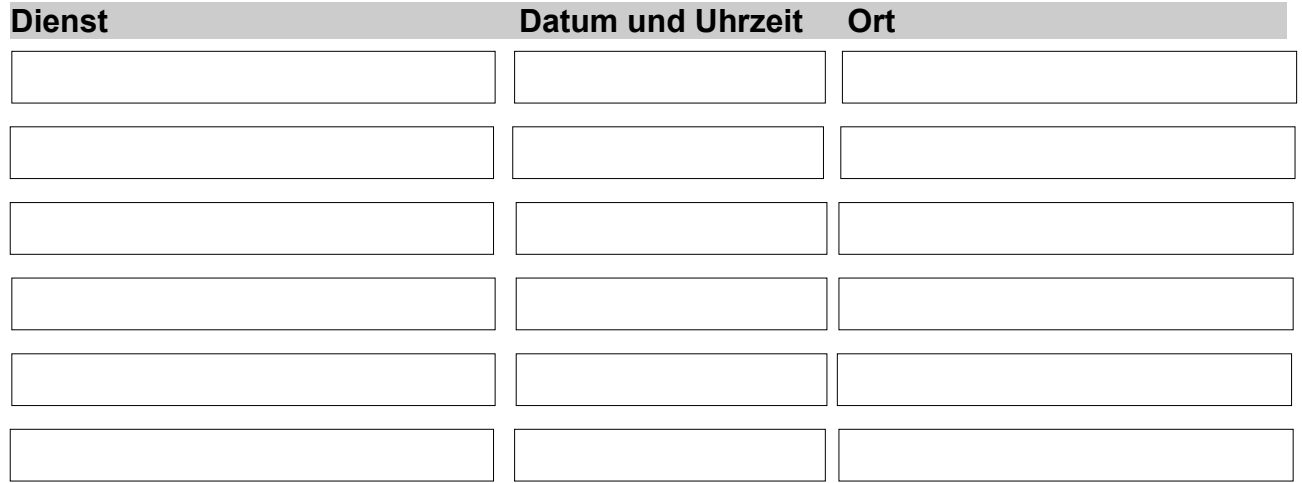

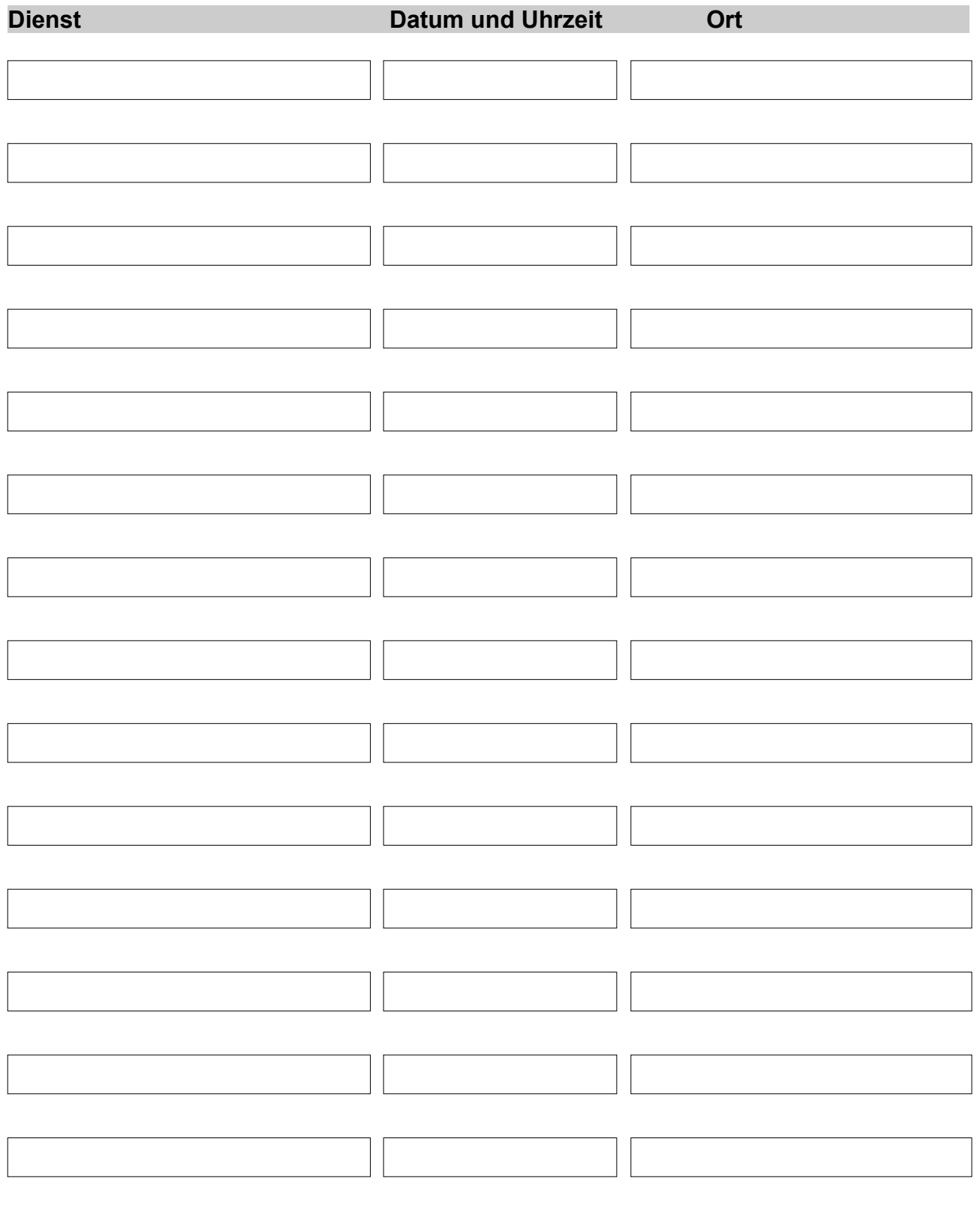

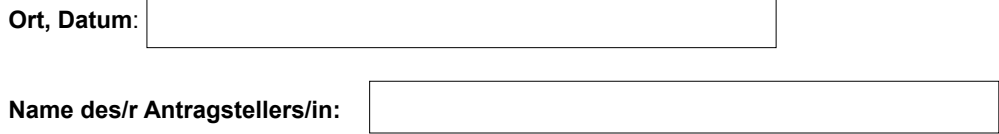